Escuela: EPET N° 1 de Caucete.

Docente: Luis Sesé.

Grado:  $5^\circ$   $3^\circ$ .

Turno: Tarde.

Espacio Curricular: **Conversión y Rep. Datos**.

Título de la propuesta: Introducción a Python.

## **GUIA N° 8**

#### **Contenidos: Variables – Sentencia IF - ELSE**.

#### **Variables en Python**

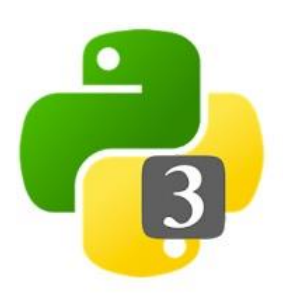

Las **variables** juegan un rol importante en la mayoría de los lenguajes de programación y Python no es la **excepción**. Una **variable** te permite almacenar un valor al asignarlo a un nombre el cual puede ser utilizado para referirse al valor más adelante en el programa.

Para asignar una **variable**, utiliza un solo signo igual. A diferencia de la mayoría de las líneas de código que hemos visto hasta el momento,

no genera ninguna salida en la consola de Python.

```
>>> x = 7\gg print(x)
7
\Rightarrow print(x + 3)
10
\gg print(x)
7
```
#### **Nombres de Variables**

Algunas restricciones se aplican con respecto a los caracteres que pueden ser utilizados en los nombres de variables de Python. Los únicos caracteres permitidos son letras, números, y guiones bajos. También no pueden empezar con números. No seguir estas reglas resultara en errores.

 $\gg$  this is a normal = 7

 $\gg$  123abc = 7

syntaxError : invalid syntax

>>> space are not allowed

SyntaxError : invalid syntax

#### **Tambien puede tomar el valor de la variable desde la entrada del usuario.**

```
>>> foo = input("Enter a number: ")
```
Enter a number: 7

>>> print(foo)

7

## **Operadores de asignación**

Los operadores de asignación te permiten escribir código como ' $x = x + 3$ ' más concisamente como 'x += 3'. Lo mismo es posible con otros operadores tales como -,\*,/ y % también.

```
>>> x = 2\gg print(x)
2
>> x += 3
\gg print(x)
```
5

# **Booleanos**

Otros tipos en Python es el tipo booleano. Hay dos valores booleanos: True(verdadero) y False (falso). Pueden ser creados comparando valores. Por ejemplo, al utilizar un operador de equivalencia ==.

```
>>> my_boolean = True
>>> my_boolean
```
True

 $>>$  2 = 2

False

```
\gg "hello" == "hello"
```
True

Lo que pregunta con los dos signos iguales  $(==)$  es una comparación, si lo que lo antecede es igual a lo que lo precede. ej: "hello" == "hello" .Esto quiere decir que si la cadena hello es igual a la que precede hello y el resultado va a ser verdadero (True).

# **Sentencia IF**

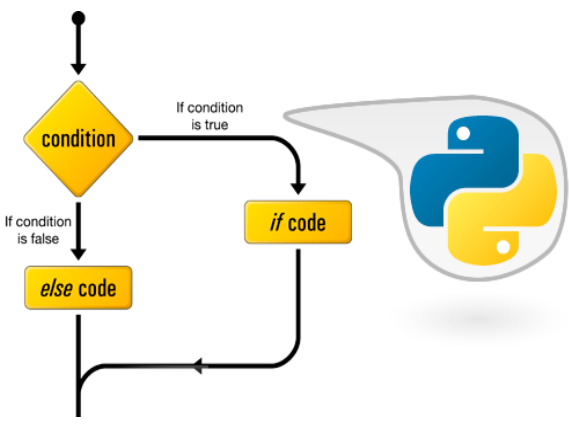

Puedes utilizar sentencias **if** para ejecutar un código si una cierta condición se cumple. Si una expresión es evaluada como **True**, algunas sentencias son llevadas a cabo. De lo contrario, no son llevadas a cabo. Una sentencia if se ve así:

```
if expresión:
```
**sentencias** 

```
if edad > 18:
```
print("Es mayor de edad")

if edad  $< 18$ :

```
 print("Es menor de edad")
```
En el código de ejemplo vemos como que en la condición se pregunta si el valor de una variable es mayor o menor de 18, y cumpliéndose la expresión(True) entrara a la sentencia e imprimirá una cadena.

# **Sentencia else**

Una sentencia **else** le sigue a una sentencia **if** y contiene un código que es llamado cuando la sentencia **if** se evalúa como **false**. Al igual que las sentencias **if,** el código dentro del bloque debe ser indentado.

 $x = 4$ if  $x == 5$ : print("yes") else:

Docente: Luis Sesé

print("no")

Como vemos en el código si la condición es verdadera (True) imprimirá **yes** de lo contrario (False) saldrá por **else** e imprimirá en pantalla **no**.

Actividades

1) ¿Cuál es la salida de este código?

>>> spam = "eggs" >>> print(spam\*3) Opción correcta:

a) spamspamspam ?<br>b) "spamspamspam" ?

- b) "spamspamspam"
- c) eggseggseggs ?
- 2) ¿Cuál de los siguientes es un nombre de variable valido en Python?
	- a) a variable name ?
	- b) a-variable-name ?
	- c) A\_VARIABLE\_NAME ?
- 3) ¿Cuál es la salida de este código?
	- $\gg$  spam = 2  $\gg$  eggs = 3 >>> del spam  $\gg$  eggs = 4  $\gg$  spam = 5 >>> print(spam \* eggs)
- 4) ¿Cuál es la salida de este código?
	- $>>> x = 4$  $>>>x^*=3$

 $\gg$  print(x)

- 5) ¿Cuáles son los dos tipos booleanos en Python?
	- a) True y false ?
	- b) Truth y Falsity ?
	- c) True y False ?
- 6) ¿Cuál es la salida de este código?

```
spam = 7
```

```
If spam > 5:
   print("five")
```
- If spam  $> 8$ : print("eight")
- a) five ?
- b) nada ?
- c) eight ?
- 7) ¿Cuál es la salida de este código?

If  $1 + 1 == 2$ : If  $2 * 2 == 8$ : print("if") else: print("else")

a) If ?

- b) No tiene salida ?
- c) else ?
- 8) Completa los espacios en blanco (\_) para comparar las variables y la salida del texto correspondiente:

 $x = 10$  $y = 20$  $\frac{1}{2}$  x >  $\frac{1}{2}$  print("if statement")  $\mathcal{L}=\mathcal{L}=\mathcal{$  $\mathcal{L}$ 

print("else statement")

9) Completa las demás sentencias if-else para los demás alumnos (Fede y Jorge), para saber si aprueban o no aprueban. Escribe el código en Qpython.

```
Lucas = 6
Fede = 4
Jorge = 3
If Lucas > 5:
  print("aprueba")
else:
  print("no aprueba")
---
---
```
10) Escribe todos los ejercicios en Qpython, realiza capturas y comprímelas en un archivo rar y luego envíala al correo de contacto(informatica@epet1caucete.com).

BIBLIOGRAFÍA: El documento es de mi propia autoría con imágenes recolectadas de google.

Evaluación: El trabajo se realiza de forma individual, se deben presentar las capturas de la pantalla (pc o celular) comprimidas todas en un archivo .rar para luego ser enviada al correo de contacto que se menciona abajo.

Fecha de Presentación: …………………

CONTACTO: informatica@epet1caucete.com

Director: Mario Gómez